# **Dimming:1 Service Template Version 1.01**

## **For UPnP™ Version 1.0 Status: Standardized DCP Date: November 23, 2003**

This Standardized DCP has been adopted as a Standardized DCP by the Steering Committee of the UPnP™ Forum, pursuant to Section 2.1(c)(ii) of the UPnP™ Forum Membership Agreement. UPnP™ Forum Members have rights and licenses defined by Section 3 of the UPnP™ Forum Membership Agreement to use and reproduce the Standardized DCP in UPnP™ Compliant Devices. All such use is subject to all of the provisions of the UPnP™ Forum Membership Agreement.

THE UPNP™ FORUM TAKES NO POSITION AS TO WHETHER ANY INTELLECTUAL PROPERTY RIGHTS EXIST IN THE STANDARDIZED DCPS. THE STANDARDIZED DCPS ARE PROVIDED "AS IS" AND "WITH ALL FAULTS". THE UPNP™ FORUM MAKES NO WARRANTIES, EXPRESS, IMPLIED, STATUTORY, OR OTHERWISE WITH RESPECT TO THE STANDARDIZED DCPS, INCLUDING BUT NOT LIMITED TO ALL IMPLIED WARRANTIES OF MERCHANTABILITY, NON-INFRINGEMENT AND FITNESS FOR A PARTICULAR PURPOSE, OF REASONABLE CARE OR WORKMANLIKE EFFORT, OR RESULTS OR OF LACK OF NEGLIGENCE.

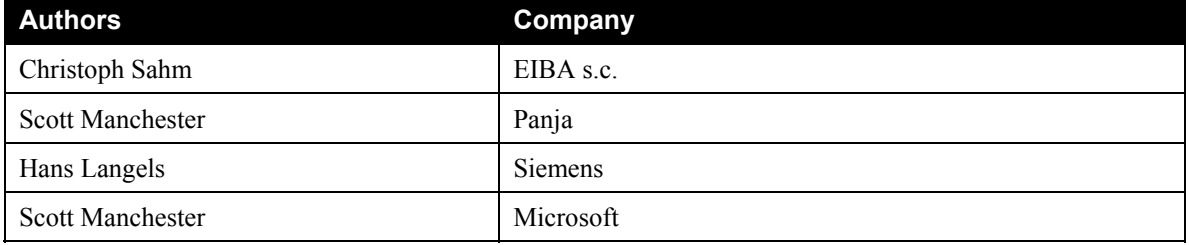

# **Contents**

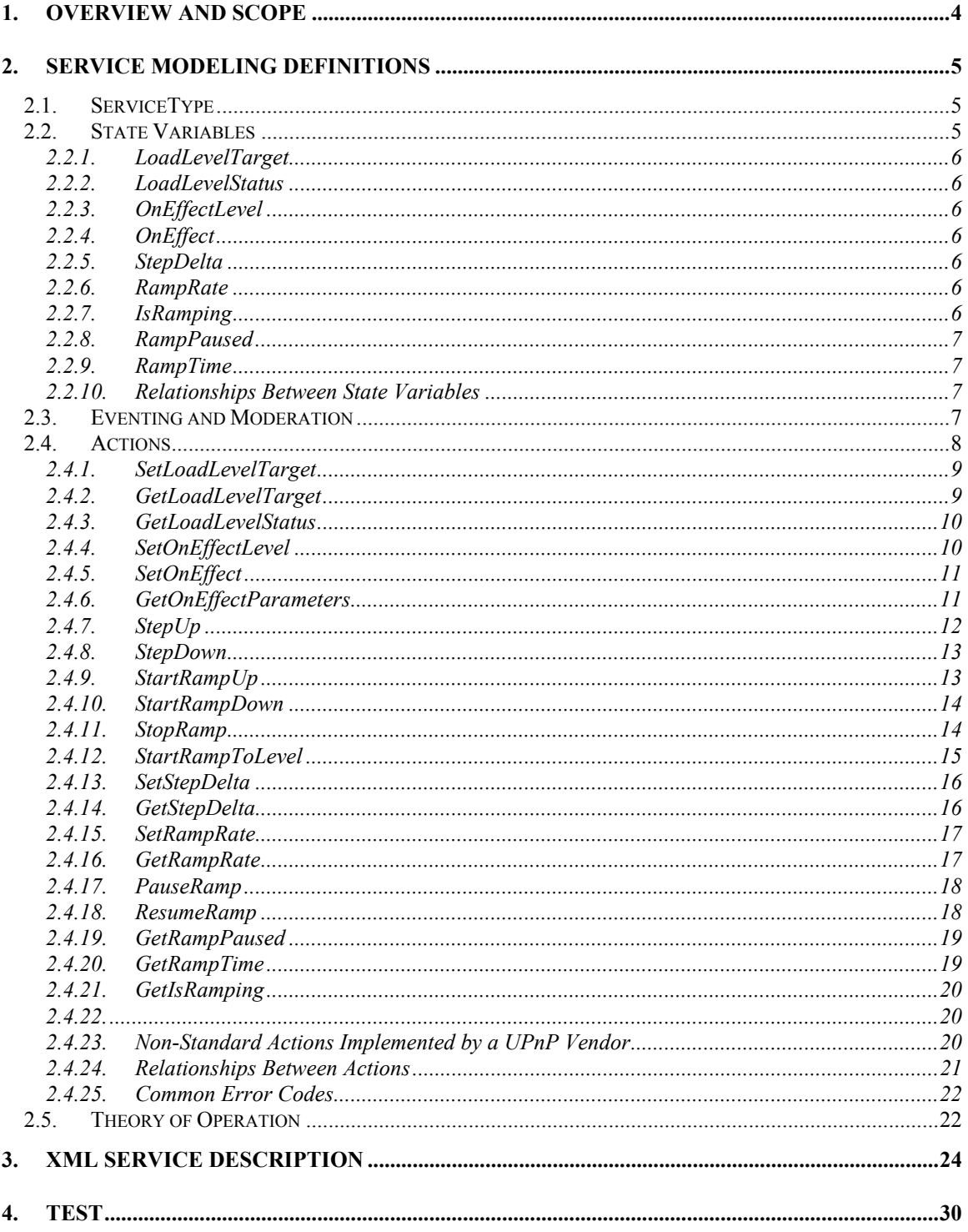

## **List of Tables**

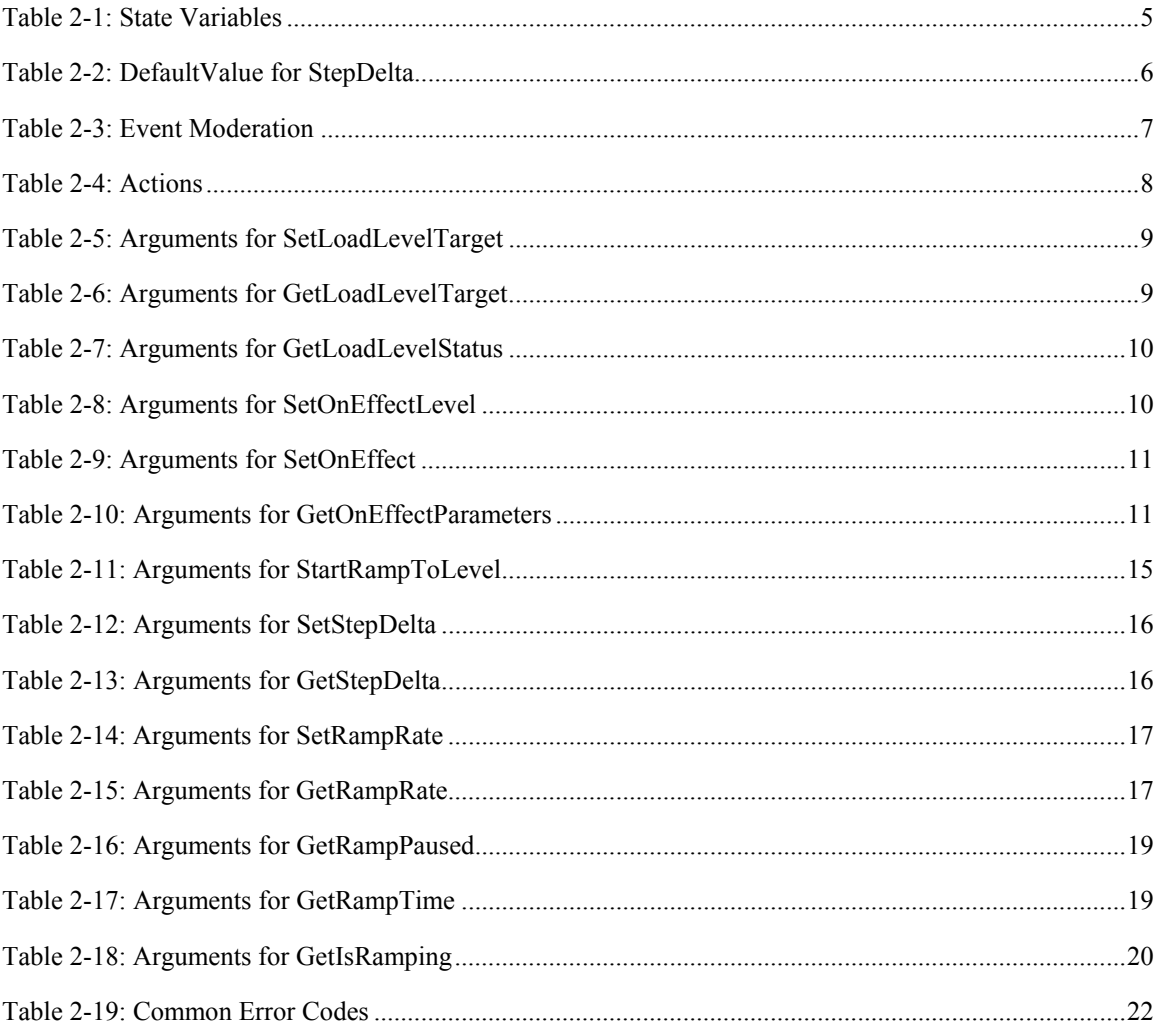

## <span id="page-3-0"></span>**1. Overview and Scope**

This service definition is compliant with the UPnP Device Architecture version *1.0* and Version 1.01 of the UPnP Standard Service Template.

This service-type enables the following functions:

- 1. Enables remote control of a dimmable lighting device,
- 2. Defines required basic actions for dimming to a value,
- 3. Defines optional actions for the dimming effect when the dimmable light is turned on,
- 4. Defines optional actions for stepped dimming,
- 5. Defines optional actions for ramped dimming (time base ramping or target value ramping).

# <span id="page-4-3"></span><span id="page-4-0"></span>**2. Service Modeling Definitions**

## **2.1. ServiceType**

The following service type identifies a service that is compliant with this template:

 **urn:schemas-upnp-org:service:***Dimming:1*.

## **2.2. State Variables**

#### **Table 2-1: State Variables**

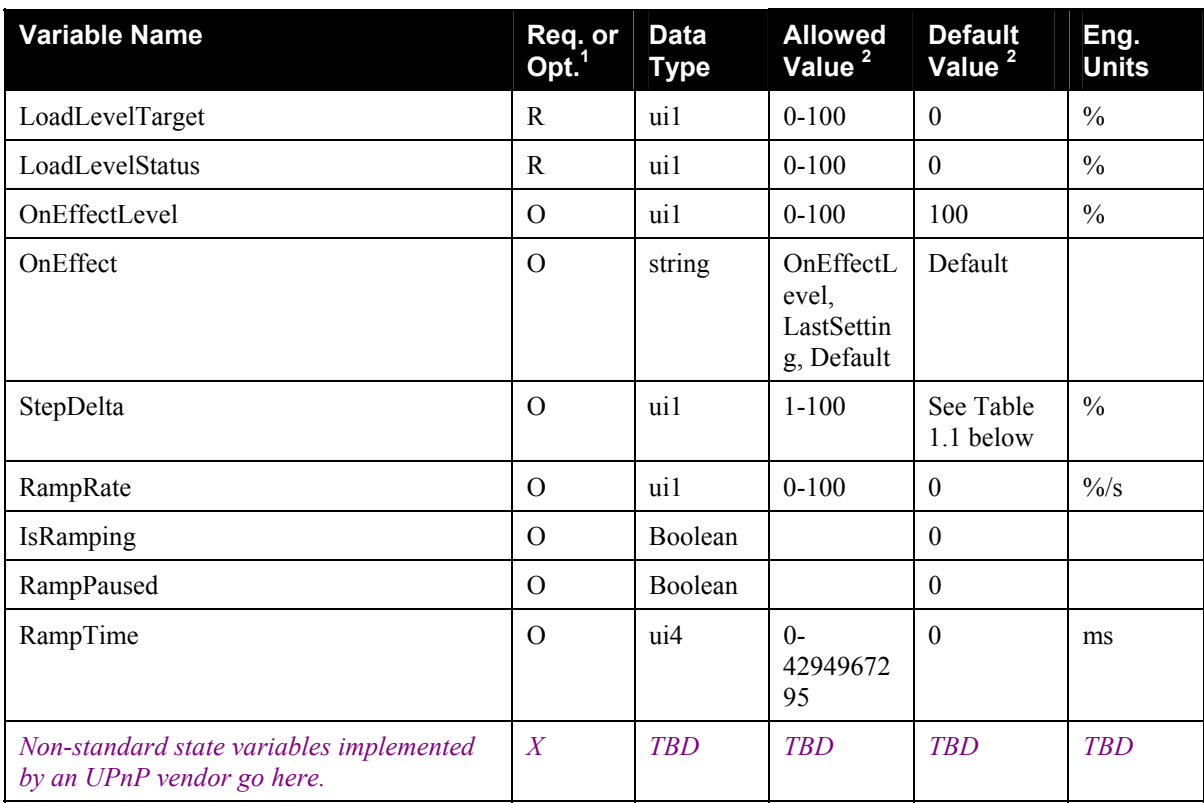

 ${}^{1}R$  = Required, O = Optional, X = Non-standard.

<span id="page-4-2"></span><span id="page-4-1"></span> $\overline{a}$ 

<sup>2</sup> Values listed in these columns are required. To specify standard optional values or to delegate assignment of values to the vendor, you must reference a specific instance of an appropriate table below.

<span id="page-5-0"></span>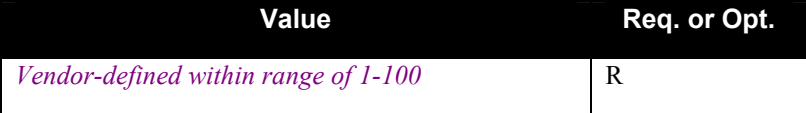

#### *2.2.1.* **LoadLevelTarget**

*Value of the desired load level, LoadLevelStatus is actual value of dimmer output. Dimmer may take time*  to ramp or jump to the target level so LoadLevelTarget may not equal LoadLevelStatus until the dimmer *reaches the desired state. Can be any value between 0 (off) and 100 (full on). Also, see SetLoadLevelTarget().*

#### *2.2.2.* **LoadLevelStatus**

*Current dimmer output level. Can be any value between 0 (off) and 100 (full on). This value may change multiple times during the transition from the current state to the LoadLevelTarget value. The dimmer should only send the evented update when LoadLevelStatus is equal to LoadLevelTarget, but a control point may query this value during the time the dimmer is transitioning to LoadLevelTarget.* 

#### *2.2.3.* **OnEffectLevel**

*Defines the level to which LoadLevelTarget is set when the OnEffect variable is set to "OnEffectLevel" and the device is turned on, either logically (e.g. by a PowerSwitch service) or physically.If the OnEffect variable contains any other value than "OnEffectLevel", this value is not used at all. The unit is % of maximum output, like LoadLevelStatus.*

#### *2.2.4.* **OnEffect**

*Defines which value LoadLevelTarget is set to when power is provided to the device, either logically (e.g. by a PowerSwitch service) or physically. "OnEffectLevel" causes LoadLevelStatus beeing set to the value of OnEffectLevel; "LastSetting" sets LoadLevelTarget to the last value of LoadLevelStatus before a powerdown occurred; "Default" defines a manufacturer specific setting for LoadLevelTarget (which includes leaving the value of LoadLevelTarget unchanged).*

#### *2.2.5.* **StepDelta**

*Incremental amount of change for StepUp and StepDown actions. The values are expressed in % and can range from 0 to 100. This value is used for incrementing or decrementing LoadLevelTarget when calling SetupUp() or StepDown(), respectively.*

#### *2.2.6.* **RampRate**

*Incremental level change per second. (5 = 5/100 of max level in 1 second) for RampUp and RampDown commands..*

#### *2.2.7.* **IsRamping**

*Set to 1 when ramping is currently in progress, also if it is paused.*

### <span id="page-6-0"></span>*2.2.8.* **RampPaused**

*Set to 1 when ramping is currently paused.*

### *2.2.9.* **RampTime**

*Time to reach the LoadLevelTarget, applies only when a StartRampToLevel action has been invoked, otherwise it must be 0. The unit is milliseconds.*

### **2.2.10. Relationships Between State Variables**

#### *2.2.10.1. OnEffectLevel and OnEffect*

OnEffectLevel and OnEffect are both optional, however it is a requirement to implement either none or both together, as they are dependent.

#### *2.2.10.2. RampRate, IsRamping and RampTime*

RampRate, IsRamping and RampTime are all optional, however it is a requirement two implement either none or all, as they are dependent.

#### *2.2.10.3. RampPaused*

RampPaused is optional but can only be implemented when RampRate, IsRamping, and RampTime are implemented.

## **2.3. Eventing and Moderation**

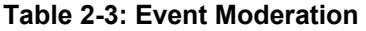

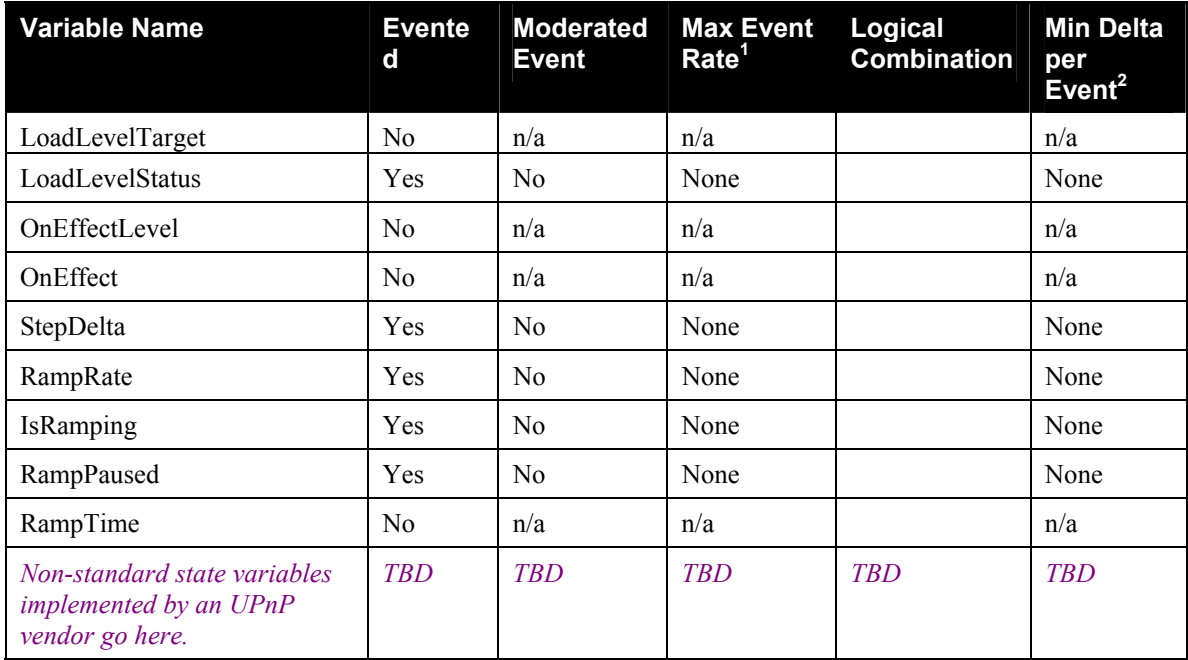

<sup>1</sup> Determined by N, where Rate = (Event)/(N secs).

 $2(N)$  \* (allowedValueRange Step).

## <span id="page-7-0"></span>**2.4. Actions**

Immediately following this table is detailed information about these actions, including short descriptions of the actions, the effects of the actions on state variables, and error codes defined by the actions.

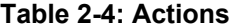

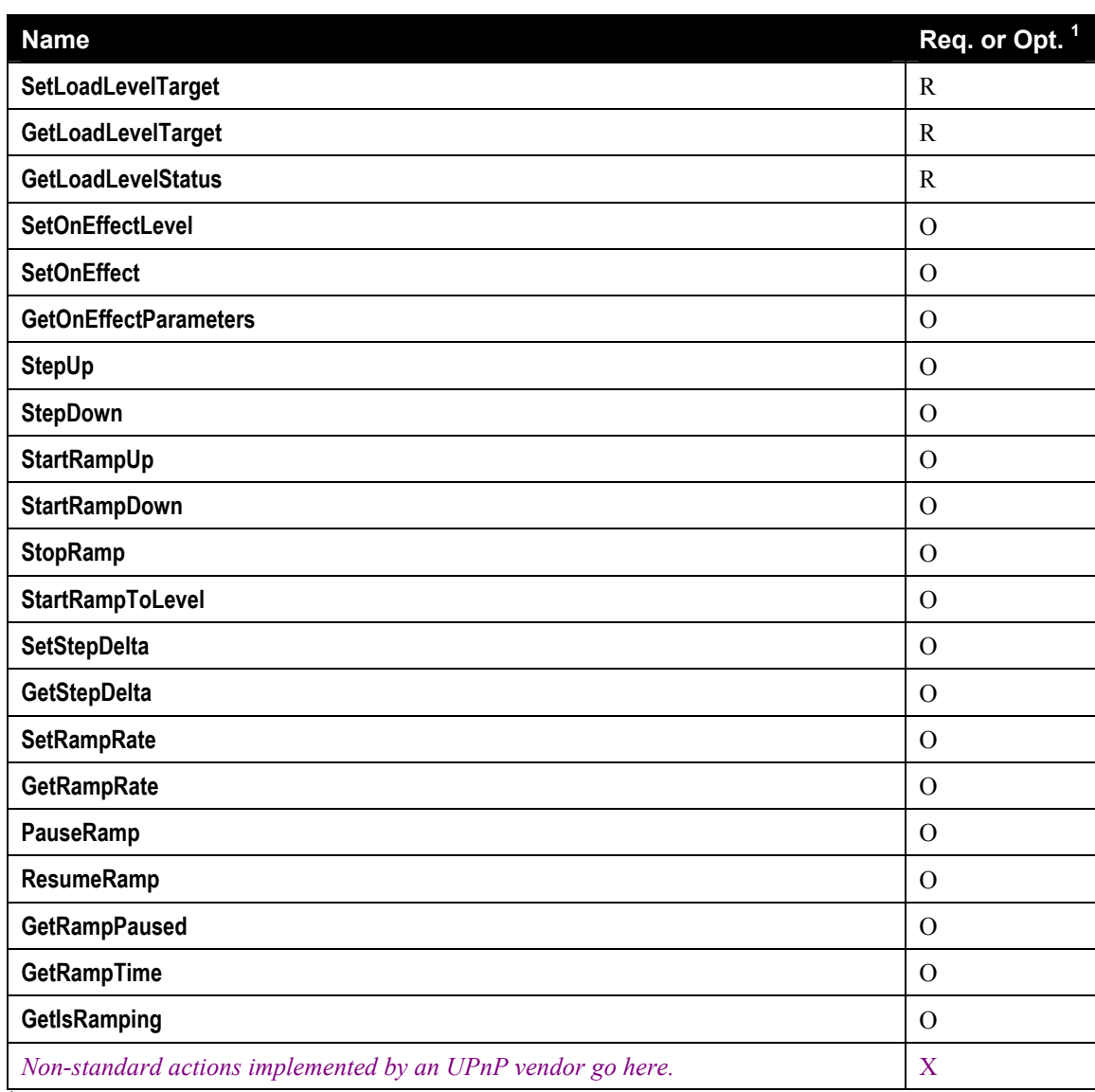

 ${}^{1}$  R = Required, O = Optional, X = Non-standard.

### <span id="page-8-0"></span>*2.4.1.* **SetLoadLevelTarget**

#### *2.4.1.1. Arguments*

#### **Table 2-5: Arguments for SetLoadLevelTarget**

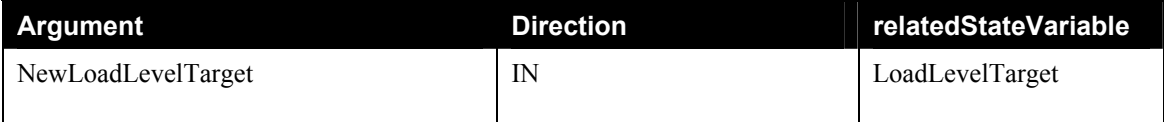

#### *2.4.1.2. Effect on State*

Set LoadLevelTarget to newLoadLevelTarget. When LoadLevelTarget changes, the device implementation is supposed to set LoadLevelStatus as soon as possible to LoadLevelTarget, or, in other words, to physically execute the command.

A call to SetLoadLevelTarget() implicitely stops ramping if applicable ("last action wins"), resetting the state variables as defined by StopRamp().

#### *2.4.1.3. Errors*

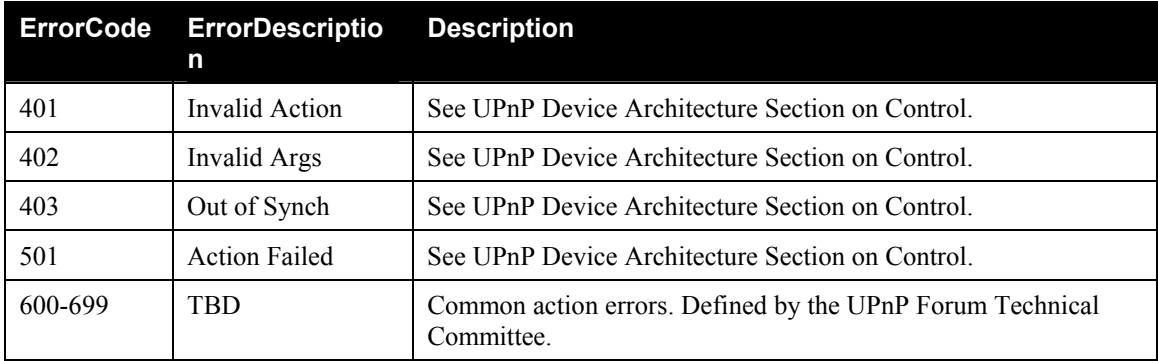

## *2.4.2. GetLoadLevelTarget*

#### *2.4.2.1. Arguments*

#### **Table 2-6: Arguments for GetLoadLevelTarget**

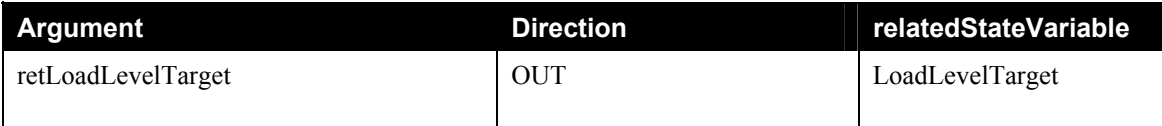

#### *2.4.2.2. Effect on State*

Returns LoadLevelTarget in retLoadLevelTarget.

#### *2.4.2.3. Errors*

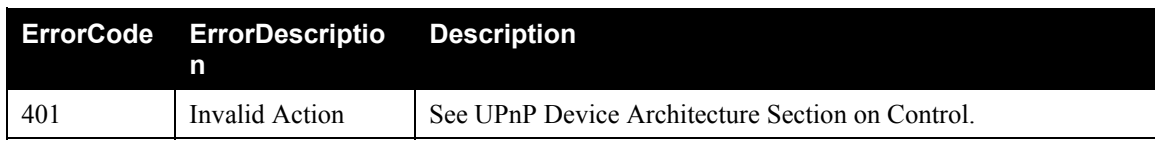

<span id="page-9-0"></span>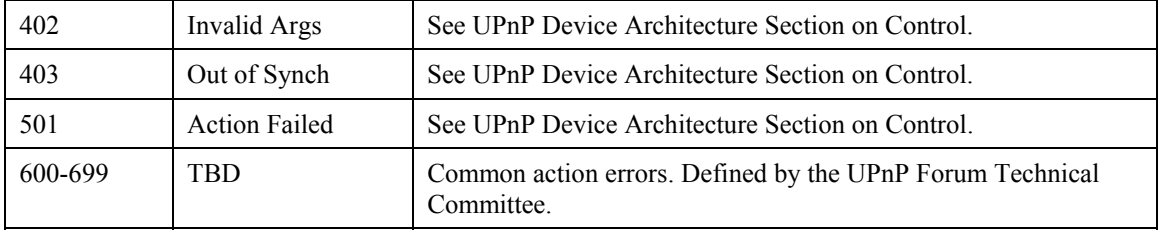

## *2.4.3.* **GetLoadLevelStatus**

#### *2.4.3.1. Arguments*

#### **Table 2-7: Arguments for GetLoadLevelStatus**

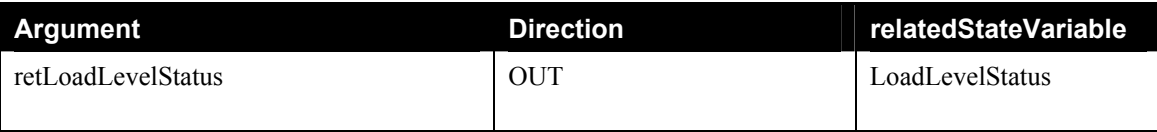

### *2.4.3.2. Effect on State*

Returns LoadLevelStatus in retLoadLevelStatus.

#### *2.4.3.3. Errors*

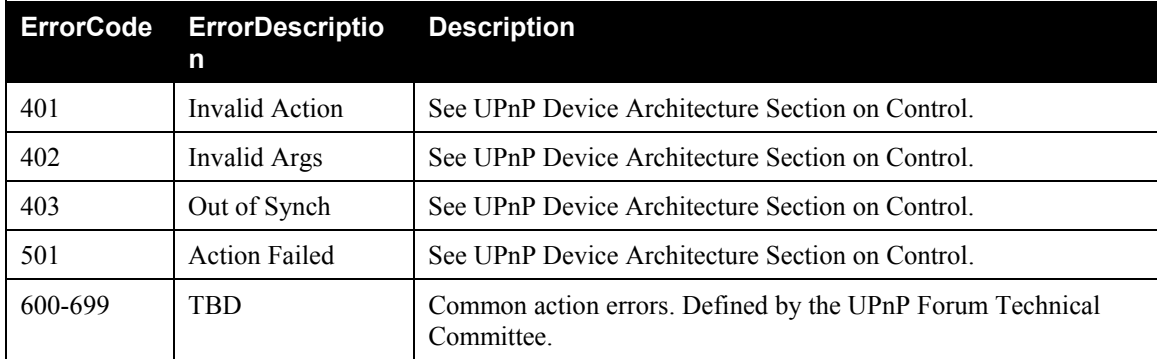

## **2.4.4. SetOnEffectLevel**

#### *2.4.4.1. Arguments*

#### **Table 2-8: Arguments for SetOnEffectLevel**

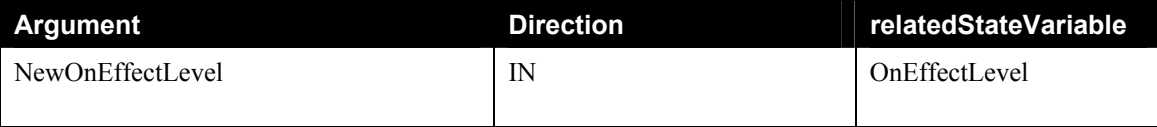

### *2.4.4.2. Effect on State*

Set OnEffectLevel to newOnEffectLevel.

### <span id="page-10-0"></span>*2.4.4.3. Errors*

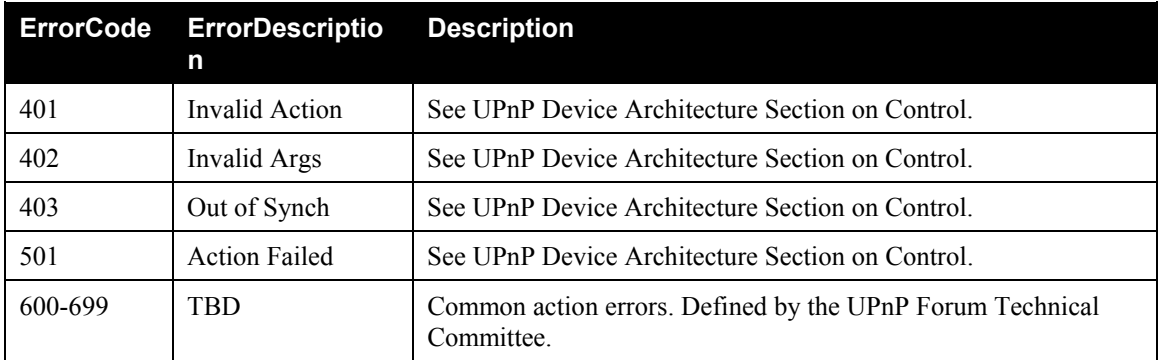

## **2.4.5. SetOnEffect**

#### *2.4.5.1. Arguments*

#### **Table 2-9: Arguments for SetOnEffect**

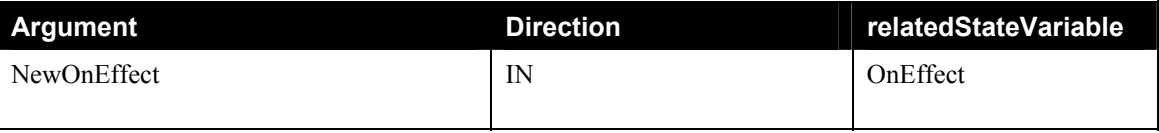

### *2.4.5.2. Effect on State*

Set OnEffect to newOnEffect.

### *2.4.5.3. Errors*

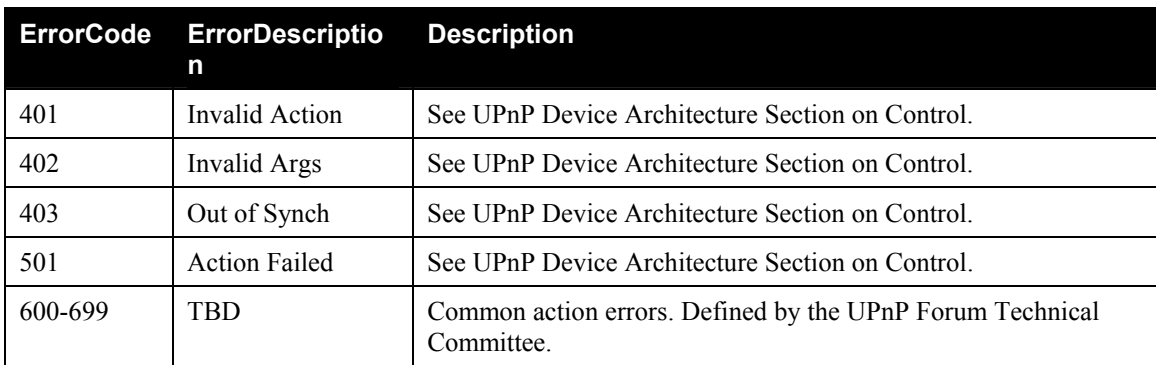

## *2.4.6.* **GetOnEffectParameters**

#### *2.4.6.1. Arguments*

#### **Table 2-10: Arguments for GetOnEffectParameters**

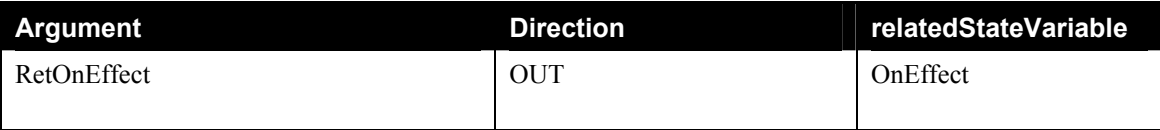

<span id="page-11-0"></span>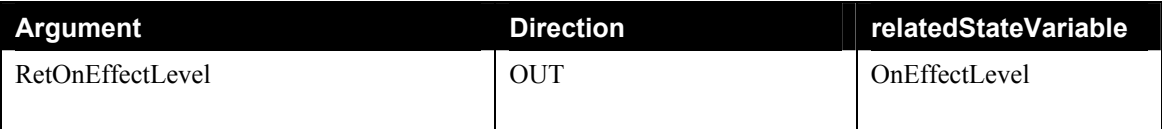

#### *2.4.6.2. Effect on State*

Returns the current values for OnEffect and OnEffectLevel. The function returns both at the same time to provide a consistent state as concurrent access may occur.

#### *2.4.6.3. Errors*

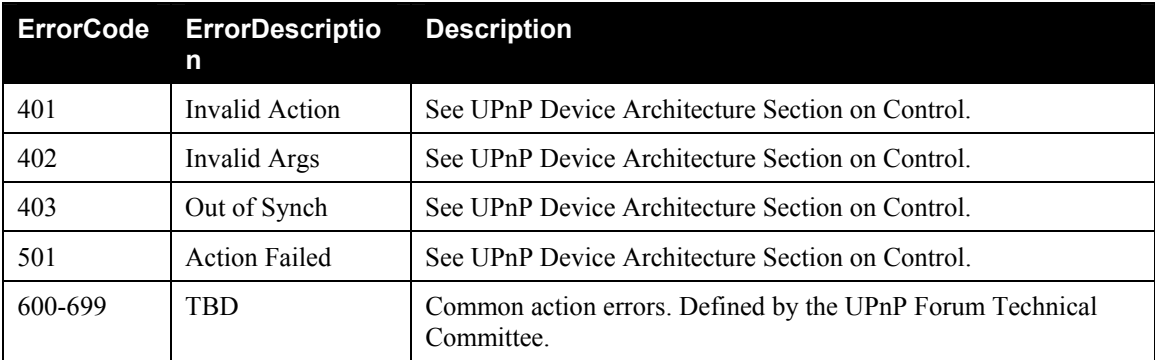

## *2.4.7. StepUp*

#### *2.4.7.1. Arguments*

No Arguments.

### *2.4.7.2. Effect on State*

Increments the LoadLevelTarget by StepDelta. If LoadLevelTarget would exceed the maximum of 100%, it is set to 100%.

A call to StepUp() implicitely stops ramping if applicable ("last action wins"), resetting the state variables as defined by StopRamp().

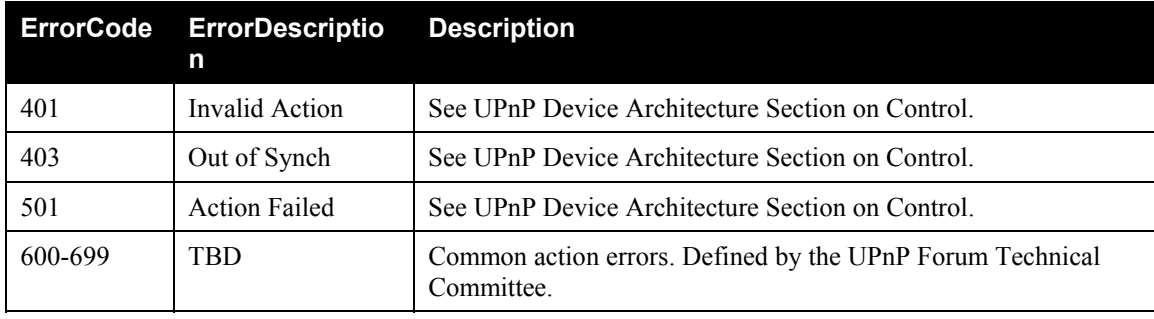

#### *2.4.7.3. Errors*

### <span id="page-12-0"></span>*2.4.8. StepDown*

#### *2.4.8.1. Arguments*

No Arguments.

#### *2.4.8.2. Effect on State*

Decrements the LoadLevelTarget by StepDelta. If LoadLevelTarget would fall below the minimum of 0%, it is set to 0%.

A call to StepDown() implicitely stops ramping if applicable ("last action wins"), resetting the state variables as defined by StopRamp().

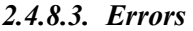

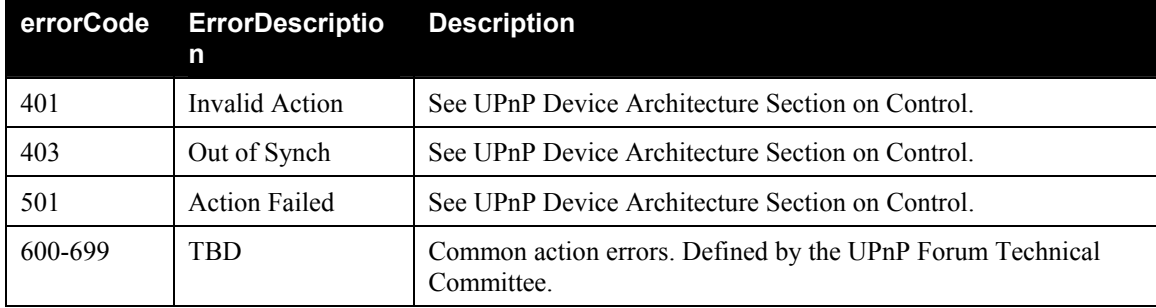

### *2.4.9. StartRampUp*

#### *2.4.9.1. Arguments*

No Arguments.

#### *2.4.9.2. Effect on State*

LoadLevelTarget is incremented by the value defined by the RampRate. The update of LoadLevelTarget must occur at least every second (the manufacturer may support faster update, e.g. every half a second). The function stops ramping if LoadLevelTarget reaches the maximum of 100%, StopRamp() is called or another action like SetLoadLevelTarget() stops ramping implicitly ("last action wins").

A call to StartRampUp() implicitly stops current ramping if applicable ("last action wins") before starting the new ramping function.

Set IsRamping to 1.

Set RampPaused to 0.

Start incrementing LoadLevelTarget.

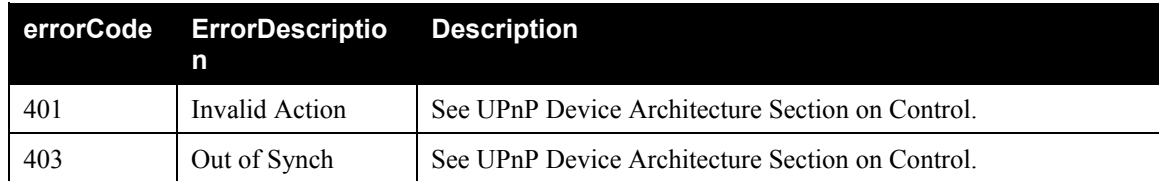

#### *2.4.9.3. Errors*

<span id="page-13-0"></span>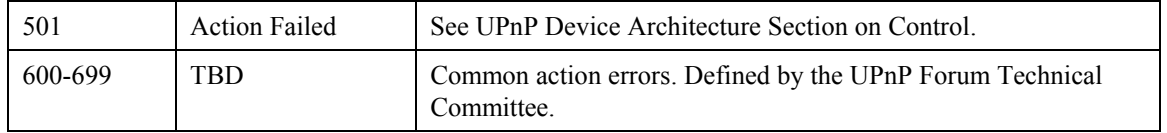

## *2.4.10. StartRampDown*

#### *2.4.10.1. Arguments*

No Arguments.

### *2.4.10.2. Effect on State*

LoadLevelTarget is decremented by the value defined by the RampRate. The update of LoadLevelTarget must occur at least every second (the manufacturer may support faster update, e.g. every half a second). The function stops ramping if LoadLevelTarget reaches the minimum of 0%, StopRamp() is called or another action like SetLoadLevelTarget() stops ramping implicitly ("last action wins").

A call to StartRampDown() implicitly stops current ramping if applicable ("last action wins") before starting the new ramping function.

Sets IsRamping to 1.

Sets RampPaused to 0.

Starts decrementing LoadLevelTarget.

#### *2.4.10.3. Errors*

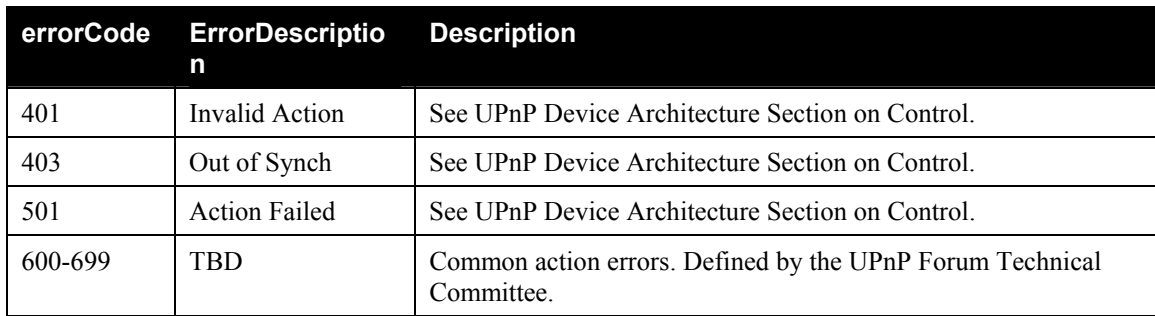

### *2.4.11. StopRamp*

#### *2.4.11.1. Arguments*

No Arguments.

#### *2.4.11.2. Effect on State*

Stops ramping started either by StartRampUp(), StartRampDown() or StartRampToLevel() and resets ramping-related state table variables.

To ease device handling by a user (e.g. "stop all dynamic actions"), a call to StopRamp() issued when no ramping is currently in progress returns with success although no action is performed.

Set IsRamping to 0.

Set RampPaused to 0.

<span id="page-14-0"></span>Set RampTime to 0.

#### *2.4.11.3. Errors*

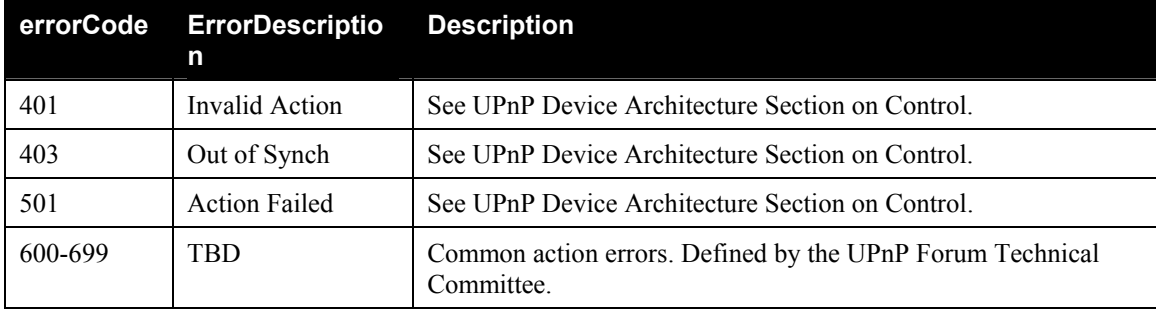

## *2.4.12. StartRampToLevel*

#### *2.4.12.1. Arguments*

#### **Table 2-11: Arguments for StartRampToLevel**

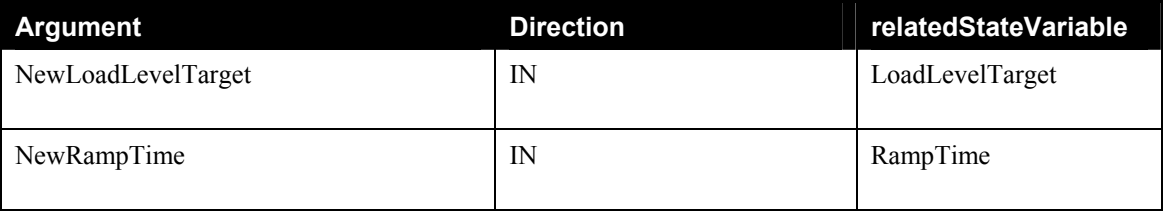

### *2.4.12.2. Effect on State*

Starts ramping from the current value of LoadLevelTarget to the value defined by newLoadLevelTarget over the time provided by newRampTime. Furthermore, RampTime is initally set to newRampTime and decreased until Ramptime reaches 0. The update of LoadLevelTarget and RampTime must occur at least every second (the manufacturer may support faster update, e.g. every half a second).

A call to StartRampToLevel() implicitely stops current ramping if applicable ("last action wins") before starting the new ramping function.

Set IsRamping to 1.

Set RampPaused to 0.

Start LoadLevelTarget approaching the value of newLoadLevelTarget.

Set RampTime to newRampTime.

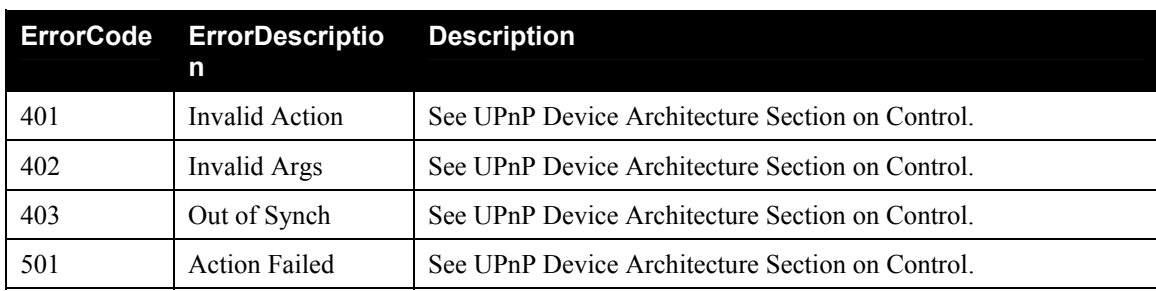

#### *2.4.12.3. Errors*

<span id="page-15-0"></span>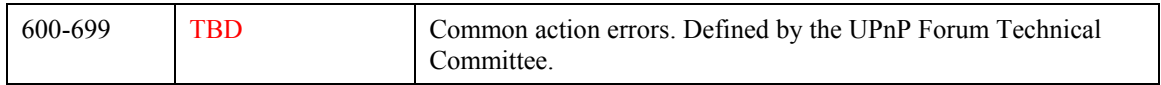

## *2.4.13. SetStepDelta*

#### *2.4.13.1. Arguments*

### **Table 2-12: Arguments for SetStepDelta**

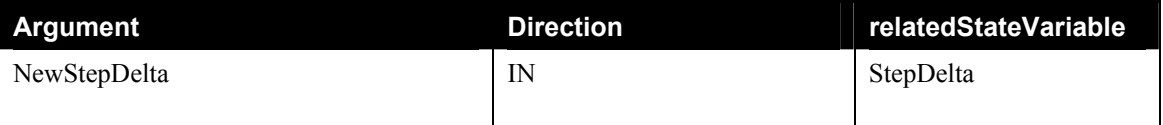

### *2.4.13.2. Effect on State*

Sets StepDelta to newStepDelta. Variable is used by the StepUp() and SetupDown() actions

### *2.4.13.3. Errors*

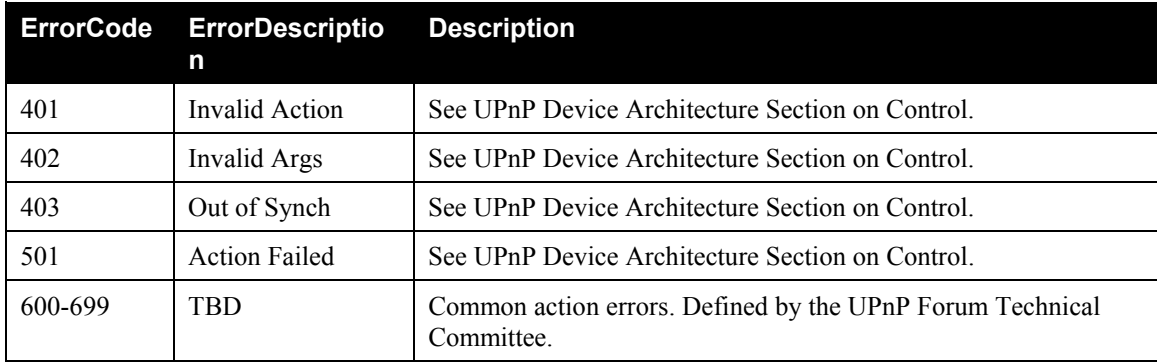

## *2.4.14. GetStepDelta*

#### **Table 2-13: Arguments for GetStepDelta**

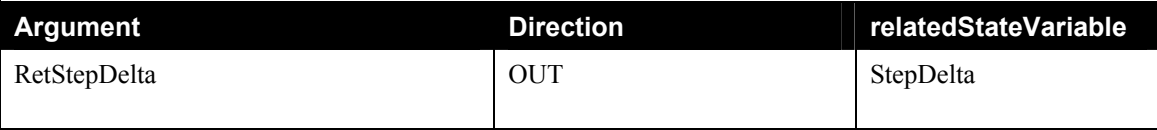

### *2.4.14.1. Effect on State*

Returns StepDelta which is used by the StepUp() and SetupDown() actions.

#### *2.4.14.2. Errors*

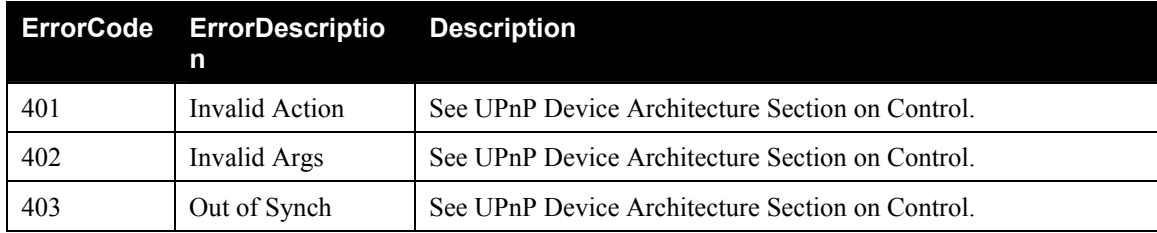

<span id="page-16-0"></span>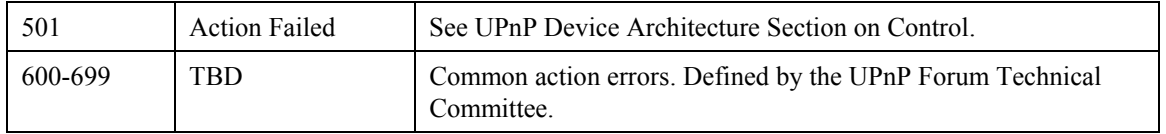

## *2.4.15. SetRampRate*

#### *2.4.15.1. Arguments*

#### **Table 2-14: Arguments for SetRampRate**

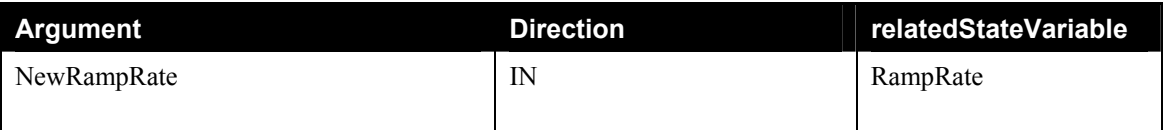

### *2.4.15.2. Effect on State*

Sets RampRate to newRampRate. Variable is used by the StartRampUp() and StartRampDown() actions

### *2.4.15.3. Errors*

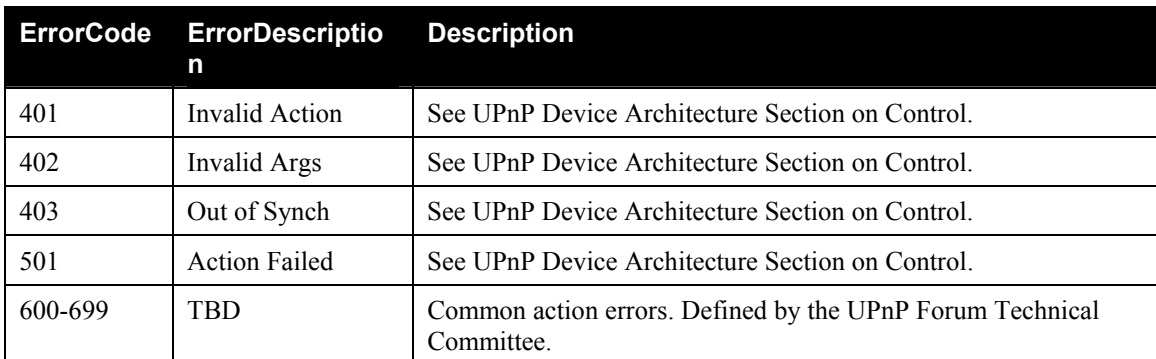

## *2.4.16. GetRampRate*

### *2.4.16.1. Arguments*

#### **Table 2-15: Arguments for GetRampRate**

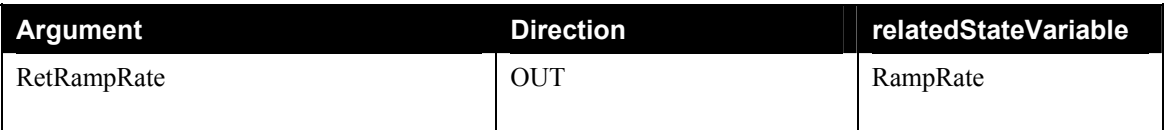

### *2.4.16.2. Effect on State*

Returns RampRate which is used by the StartRampUp() and StartRampDown() actions.

#### *2.4.16.3. Errors*

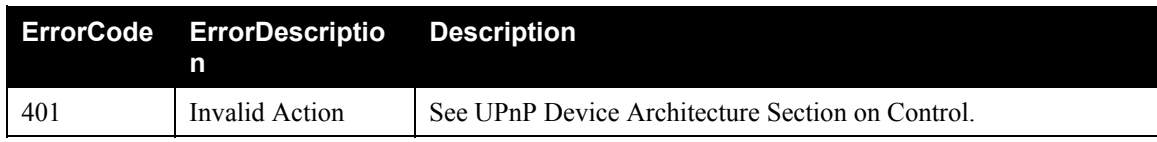

<span id="page-17-0"></span>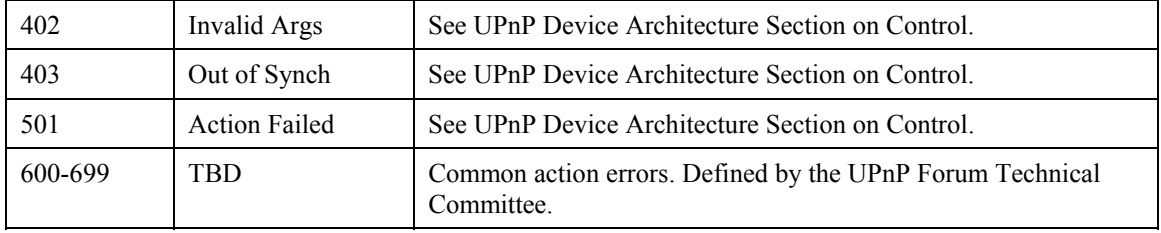

## *2.4.17. PauseRamp*

#### *2.4.17.1. Arguments*

No Arguments.

#### *2.4.17.2. Effect on State*

If ramping is in progress, RampPaused is set to 1 and the ramping function is paused until a call to ResumeRamp() occurs.

Set RampPaused to 1.

#### *2.4.17.3. Errors*

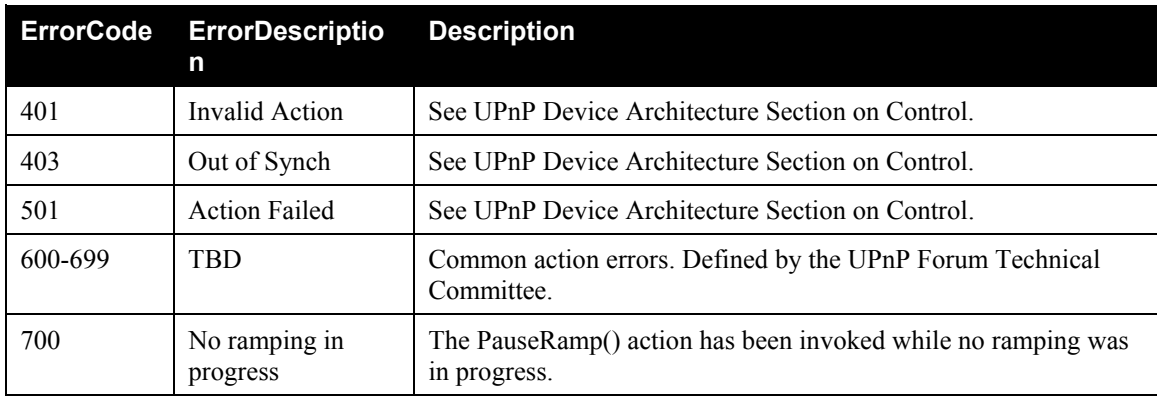

### *2.4.18. ResumeRamp*

#### *2.4.18.1. Arguments*

No Arguments.

#### *2.4.18.2. Effect on State*

If ramping is in progress but has been paused by a call to PauseRamp(), RampPaused is set to 0 and ramping is continued.

Set RampPaused to 0.

#### <span id="page-18-0"></span>*2.4.18.3. Errors*

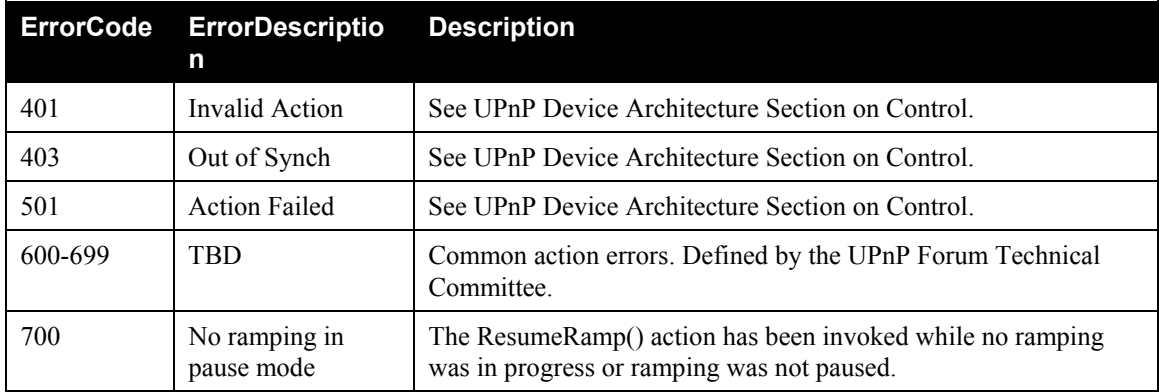

## *2.4.19. GetRampPaused*

#### *2.4.19.1. Arguments*

#### **Table 2-16: Arguments for GetRampPaused**

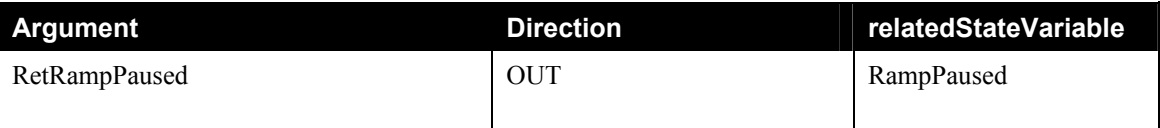

### *2.4.19.2. Effect on State*

Returns RampPaused.

#### *2.4.19.3. Errors*

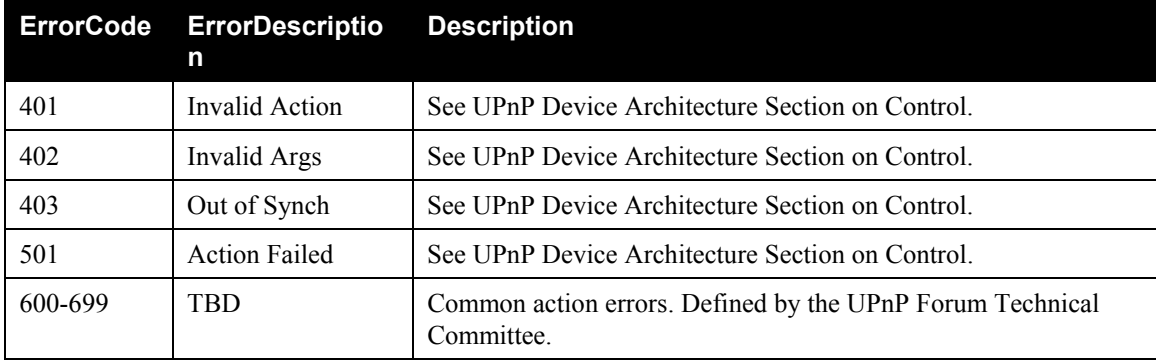

## *2.4.20. GetRampTime*

#### *2.4.20.1. Arguments*

#### **Table 2-17: Arguments for GetRampTime**

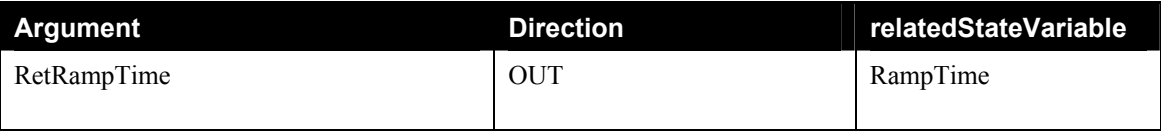

#### <span id="page-19-0"></span>*2.4.20.2. Effect on State*

Returns RampTime.

#### *2.4.20.3. Errors*

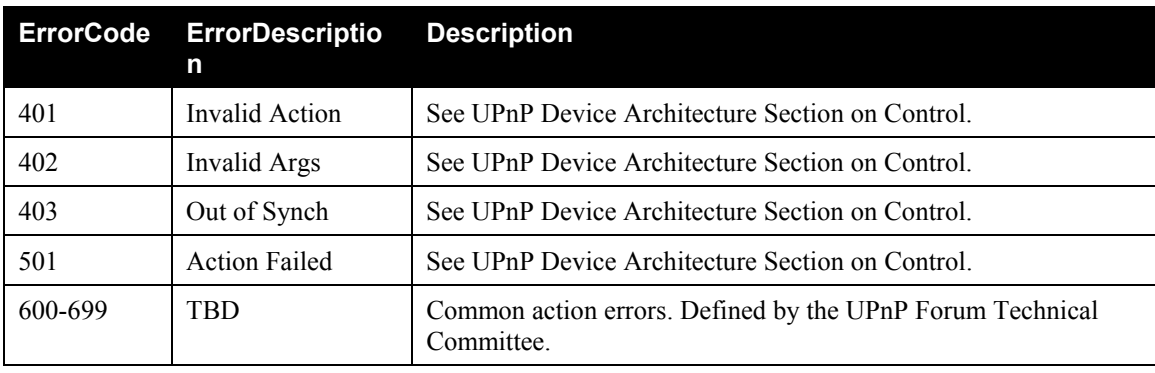

### *2.4.21. GetIsRamping*

#### *2.4.21.1. Arguments*

#### **Table 2-18: Arguments for GetIsRamping**

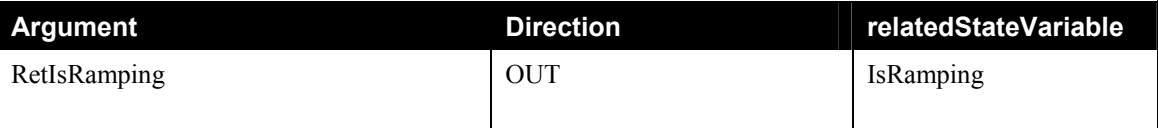

#### *2.4.21.2. Effect on State*

Returns IsRamping.

#### *2.4.21.3. Errors*

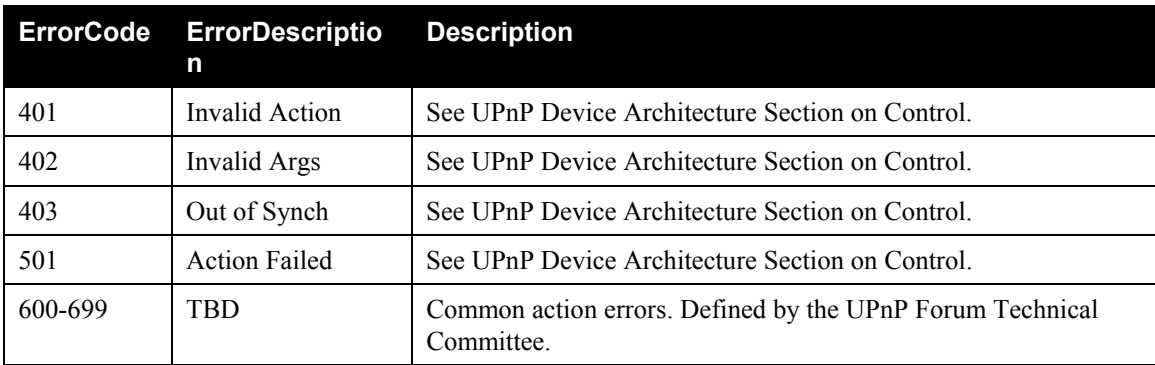

### **2.4.22.**

### **2.4.23. Non-Standard Actions Implemented by a UPnP Vendor**

To facilitate certification, non-standard actions implemented by UPnP vendors should be included in this service template. The UPnP Device Architecture lists naming requirements for non-standard actions (see the section on Description).

### <span id="page-20-0"></span>**2.4.24. Relationships Between Actions**

In general, the principle is "last action wins". Therefore, the background operations initiated StartRampUp() and StartRampDown() and StartRampToLevel() are canceled by any call to SetLoadLevelTarget(), StepUp() or StepDown(), and by initiating another ramping function. For more details, see "Theory of operation".

The function StopRamp() is used to cancel the background operations initiated by StartRampUp() and StartRampDown() and StartRampToLevel(). Furthermore, the background operation can be paused by using PauseRamp() and continued by ResumeRamp() (when implemented).

Following are the list of implementation packages. If a particular package is chosen all actions in that package have to be implemented.

#### *2.4.24.1. Mandatory actions*

SetLoadLevelTarget(newLoadLevelTarget )

GetLoadLevelTarget(RetLoadLevelTarget )

GetLoadLevelStatus(retLoadLevelStatus )

#### *2.4.24.2. OnEffect actions (optional)*

SetOnEffectLevel (newOnEffectLevel )

SetOnEffect(newOnEffect )

GetOnEffectParameters(retOnEffect, retOnEffectLevel)

#### *2.4.24.3. Stepping actions (optional)*

StepUp( )

StepDown( )

SetStepDelta(newStepDelta )

GetStepDelta(retStepDelta)

#### *2.4.24.4. Simple ramping actions (optional)*

StartRampUp( )

StartRampDown( )

StopRamp( )

StartRampToLevel(newLoadLevelTarget, newRampTime)

SetRampRate(newRampRate )

GetRampRate(retRampRate)

GetIsRamping(retIsRamping)

GetRampPaused(retRampPaused)

GetRampTime(retRampTime)

# <span id="page-21-0"></span>*2.4.24.5. Additional ramping actions (optional but require Simple ramping implementations)*

PauseRamp( )

ResumeRamp( )

#### **2.4.25. Common Error Codes**

The following table lists error codes common to actions for this service type. If an action results in multiple errors, the most specific error must be returned.

| errorCode | errorDescription      | <b>Description</b>                                                    |
|-----------|-----------------------|-----------------------------------------------------------------------|
| 401       | <b>Invalid Action</b> | See UPnP Device Architecture section on Control.                      |
| 402       | Invalid Args          | See UPnP Device Architecture section on Control.                      |
| 404       | Invalid Var           | See UPnP Device Architecture section on Control.                      |
| 501       | <b>Action Failed</b>  | See UPnP Device Architecture section on Control.                      |
| 600-699   | <b>TRD</b>            | Common action errors. Defined by UPnP Forum Technical<br>Committee.   |
| 701-799   |                       | Common action errors defined by the UPnP Forum working<br>committees. |
| 800-899   | <b>TRD</b>            | (Specified by UPnP vendor.)                                           |

**Table 2-19: Common Error Codes** 

## **2.5. Theory of Operation**

Instances of Dimming Services are embedded into devices to provide a standard means of programmatic control over dimmable lighting devices.

This service model provides for situations where requested state changes may not cause immediate output state changes, reflected via the *Status* variable, for any number of reasons. For example if there are time delays involved or maybe the requested state can't be achieved because of a hardware failure.

In the simplest of cases the output state (*LoadLevelStatus*) will always follow the requested state changes submitted via *LoadLevelTarget*.

There is also the situation where the *LoadLevelStatus* variable could change state without any programmatic action against this model at all. For example, this could happen if there was a front-panel power control that was changed by a user.

In addition to the explicit setting of *LoadLevelTarget*, several typical but optional functions are defined. The value of *LoadLevelTarget* can therefore be modified by either:

- 1. Explicit setting of *LoadLevelTarget* by calling SetLoadLevelTarget(),
- 2. Setting *LoadLevelTarget* by the OnEffect (when power is provided to the device, either logically or physically) (optional)
- 3. Stepping up or down by calling StepUp() or StepDown() (optional), or
- 4. Ramping up or down or to a specific value by calling StartRampUp(), StartRampDown() or RampToLevel() (optional)

While support of SetLoadLevelTarget() is mandatory, any combination of OnEffect, stepping, or ramping implementation is valid.

The actions invoking ramping (StartRampUp(), StartRampDown(), StartRampToLevel()) return immediately but start a background operation which modifies the state over time. These operations stop when:

- 1. LoadLevelTarget reaches the maximum (100%) after a call to StartRampUp()
- 2. LoadLevelTarget reaches the minimum (0%) after a call to StartRampDown()
- 3. LoadLevelTarget reaches the targeted level after a call to StartRampToLevel()
- 4. Ramping is terminated explicitly by invoking StopRamp()
- 5. Ramping is terminated implicitly by invoking another action affecting the LoadLevelTarget, e.g. SetLoadLevelTarget()

# <span id="page-23-0"></span>**3. XML Service Description**

```
<?xml version="1.0"?> 
<scpd xmlns="urn:schemas-upnp-org:service-1-0"> 
   <specVersion> 
     <major>1</major> 
     <minor>0</minor> 
   </specVersion> 
   <actionList> 
     <action> 
       <name>SetLoadLevelTarget</name> 
       <argumentList> 
          <argument> 
            <name>newLoadlevelTarget</name> 
            <direction>in</direction> 
            <relatedStateVariable>LoadLevelTarget</relatedStateVariable> 
         </argument>
       </argumentList> 
     </action> 
     <action> 
       <name>GetLoadLevelTarget</name> 
       <argumentList> 
          <argument> 
            <name>retLoadlevelTarget</name> 
            <direction>out</direction> 
            <retval /> 
            <relatedStateVariable>LoadLevelTarget</relatedStateVariable> 
        </argument>
       </argumentList> 
     </action> 
     <action> 
       <name>GetLoadLevelStatus</name> 
       <argumentList> 
          <argument> 
            <name>retLoadlevelStatus</name> 
            <direction>out</direction> 
           \langleretval \rangle <relatedStateVariable>LoadLevelStatus</relatedStateVariable> 
         </argument>
       </argumentList> 
     </action> 
     <action> 
       <name>SetOnEffectLevel</name> 
       <argumentList> 
          <argument> 
            <name>newOnEffectLevel</name> 
            <direction>in</direction> 
            <relatedStateVariable>OnEffectLevel</relatedStateVariable> 
         </argument>
       </argumentList> 
     </action> 
     <action> 
       <name>SetOnEffect</name> 
       <argumentList>
```

```
 <argument> 
        <name>newOnEffect</name> 
       <direction>in</direction> 
       <relatedStateVariable>OnEffect</relatedStateVariable> 
     </argument>
  </argumentList> 
 </action> 
 <action> 
   <name>GetOnEffectParameters</name> 
   <argumentList> 
     <argument> 
       <name>retOnEffect</name> 
       <direction>out</direction> 
       <relatedStateVariable>OnEffect</relatedStateVariable> 
     </argument> 
     <argument> 
       <name>retOnEffectLevel</name> 
       <direction>out</direction> 
      <relatedStateVariable>OnEffectLevel</relatedStateVariable> 
     </argument>
   </argumentList> 
 </action> 
 <action> 
   <name>StepUp</name> 
 </action> 
 <action> 
   <name>StepDown</name> 
 </action> 
 <action> 
   <name>StartRampUp</name> 
 </action> 
 <action> 
   <name>StartRampDown</name> 
 </action> 
 <action> 
   <name>StopRamp</name> 
 </action> 
 <action> 
   <name>StartRampToLevel</name> 
   <argumentList> 
     <argument> 
       <name>newLoadLevelTarget</name> 
       <direction>in</direction> 
       <relatedStateVariable>LoadLevelTarget</relatedStateVariable> 
     </argument> 
     <argument> 
       <name>newRampTime</name> 
       <direction>in</direction> 
       <relatedStateVariable>RampTime</relatedStateVariable> 
     </argument>
   </argumentList> 
 </action> 
 <action> 
   <name>SetStepDelta</name> 
   <argumentList> 
     <argument>
```

```
 <name>newStepDelta</name> 
        <direction>in</direction> 
       <relatedStateVariable>StepDelta</relatedStateVariable> 
     </argument>
   </argumentList> 
</action> 
 <action> 
   <name>GetStepDelta</name> 
   <argumentList> 
     <argument> 
       <name>retStepDelta</name> 
       <direction>out</direction> 
       <retval /> 
        <relatedStateVariable>StepDelta</relatedStateVariable> 
     </argument>
   </argumentList> 
 </action> 
 <action> 
   <name>SetRampRate</name> 
   <argumentList> 
     <argument> 
       <name>newRampRate</name> 
       <direction>in</direction> 
        <relatedStateVariable>RampRate</relatedStateVariable> 
     </argument>
   </argumentList> 
 </action> 
 <action> 
   <name>GetRampRate</name> 
   <argumentList> 
     <argument> 
        <name>retRampRate</name> 
       <direction>out</direction> 
       <retval /> 
        <relatedStateVariable>RampRate</relatedStateVariable> 
     </argument>
   </argumentList> 
 </action> 
 <action> 
   <name>PauseRamp</name> 
 </action> 
 <action> 
   <name>ResumeRamp</name> 
 </action> 
 <action> 
   <name>GetIsRamping</name> 
   <argumentList> 
     <argument> 
        <name>retIsRamping</name> 
       <direction>out</direction> 
       <retval /> 
       <relatedStateVariable>IsRamping</relatedStateVariable> 
     </argument>
   </argumentList> 
 </action> 
 <action>
```

```
 <name>GetRampPaused</name> 
       <argumentList> 
          <argument> 
            <name>retRampPaused</name> 
            <direction>out</direction> 
            <retval /> 
            <relatedStateVariable>RampPaused</relatedStateVariable> 
          </argument>
       </argumentList> 
     </action> 
     <action> 
       <name>GetRampTime</name> 
       <argumentList> 
          <argument> 
            <name>retRampTime</name> 
            <direction>out</direction> 
            <retval /> 
            <relatedStateVariable>RampTime</relatedStateVariable> 
        </argument>
       </argumentList> 
     </action> 
      Declarations for other actions added by UPnP vendor (if any) go 
here 
   </actionList> 
   <serviceStateTable> 
     <stateVariable sendEvents="no"> 
       <name>LoadLevelTarget</name> 
       <dataType>ui1</dataType> 
       <defaultValue>0</defaultValue> 
       <allowedValueRange> 
          <minimum>0</minimum> 
          <maximum>100</maximum> 
      </
allowedValueRange> 
     </stateVariable> 
     <stateVariable sendEvents="yes"> 
       <name>LoadLevelStatus</name> 
       <dataType>ui1</dataType> 
       <defaultValue>0</defaultValue> 
       <allowedValueRange> 
          <minimum>0</minimum> 
          <maximum>100</maximum> 
       </allowedValueRange> 
     </stateVariable> 
     <stateVariable sendEvents="no"> 
       <name>OnEffectLevel</name> 
       <dataType>ui1</dataType> 
       <defaultValue>100</defaultValue> 
       <allowedValueRange> 
          <minimum>0</minimum> 
          <maximum>100</maximum> 
      </allowedValueRange> 
     </stateVariable> 
     <stateVariable sendEvents="no"> 
       <name>OnEffect</name>
```

```
 <dataType>string</dataType> 
       <defaultValue>Default</defaultValue> 
      <allowedValueList> 
         <allowedValue>OnEffectLevel</allowedValue> 
         <allowedValue>LastSetting</allowedValue> 
        <allowedValue>Default</allowedValue> 
      </allowedValueList> 
     </stateVariable> 
     <stateVariable sendEvents="yes"> 
       <name>StepDelta</name> 
       <dataType>ui1</dataType> 
       <defaultValue> Manufacturer defined default value </defaultValue> 
       <allowedValueRange> 
          <minimum>1</minimum> 
          <maximum>100</maximum> 
       </allowedValueRange> 
     </stateVariable> 
     <stateVariable sendEvents="yes"> 
       <name>RampRate</name> 
       <dataType>ui1</dataType> 
       <defaultValue>0</defaultValue> 
       <allowedValueRange> 
         <minimum>0</minimum> 
         <maximum>100</maximum> 
       </allowedValueRange> 
     </stateVariable> 
     <stateVariable sendEvents="no"> 
       <name>RampTime</name> 
       <dataType>ui4</dataType> 
       <defaultValue>0</defaultValue> 
       <allowedValueRange> 
          <minimum>0</minimum> 
         <maximum>4294967295</maximum> 
       </allowedValueRange> 
     </stateVariable> 
     <stateVariable sendEvents="yes"> 
       <name>IsRamping</name> 
       <dataType>boolean</dataType> 
       <defaultValue>0</defaultValue> 
     </stateVariable> 
     <stateVariable sendEvents="yes"> 
       <name>RampPaused</name> 
       <dataType>boolean</dataType> 
       <defaultValue>0</defaultValue> 
     </stateVariable> 
   </serviceStateTable> 
      Declarations for other state variables added by UPnP vendor (if 
any)go here 
</scpd>
```
## <span id="page-28-0"></span>**4. Test**

Testing of the UPnP functions Addressing, Discovery, Description, Control (Syntax) and Eventing are performed by the UPnP Test Tool v1.1 based on the following documents:

- UPnP Device Architecture v1.0
- The Service Definitions in chapter 2 of this document
- The XML Service Description in chapter 3 of this document
- The UPnP Test Tool service template test file: *Dimming1.xml*
- The UPnP Test Tool service template test file: *Dimming1.SyntaxTests.xml*

The test suite does not include tests for Control Semantics, since it is felt that such tests would not provide a higher level of interoperability.